## **Process of applying, approving of Bill of Material (BOM) & issuing of certificates & submission of reconciliation repots for issuing CCDC for initial setup of Solar Energy Projects**

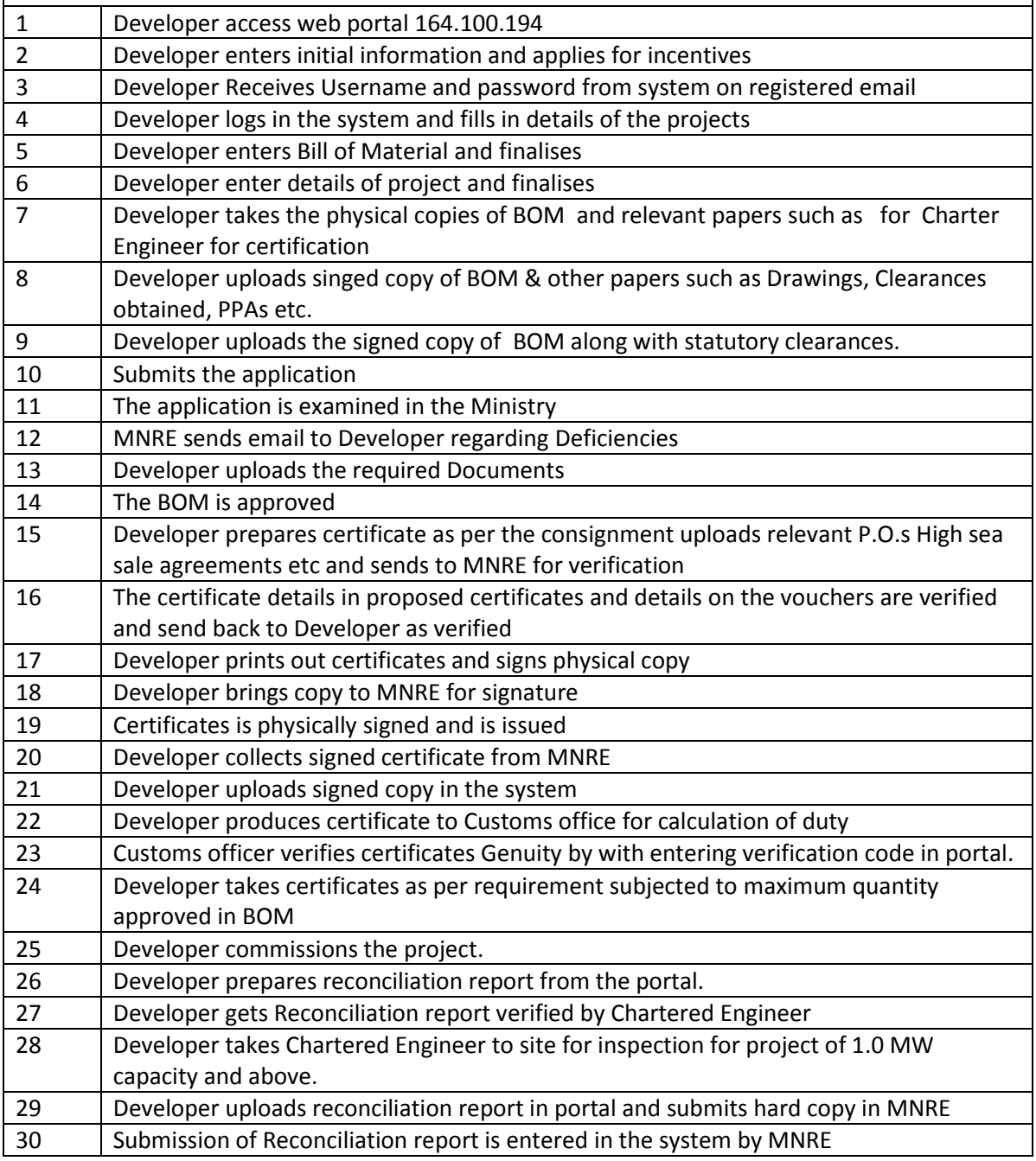